## **BAB III**

## **METODE PENELITIAN**

## **3.1 Metode Penelitian yang Digunakan**

## **3.1.1 Objek Penelitian**

Menurut Sugiono (2015:38) objek penelitian adalah :

"Objek penelitian adalah suatu atribut atau nilai dari orang.Objek atau kegiatan yang mempunyai variasi tertentu yang ditetapkan oleh peneliti untuk dipelajari dan kemudian ditarik kesimpulannya."

Objek penelitian adalah objek yang diteliti dan dianalisis. Dalam penelitian ini, lingkup objek yang ditetapkan penulis sesuai dengan permasalahan yang diteliti adalah mengenai ukuran perusahaan (*size firm*), *capital expenditure*, *sales growth*, *profitability*, dan struktur modal pada perusahaan sektor pertanian yang terdaftar di Bursa Efek Indonesia pada periode 2011 – 2015.

## **3.1.2 Metode Penelitian**

Dalam melakukan penelitian perlu adanya suatu metode, cara atau taktik sebagai langkah – langkah yang harus ditempuh oleh peneliti dalam memecahkan suatu permasalahan untuk mencapai tujuan tertentu.

Menurut Sugiono (2015:2) menyatakan bahwa :

"Metode penelitian diartikan sebagai cara ilmiah untuk mendapatkan data dengan tujuan dan kegunaan tertentu."

Metode penelitian yang digunakan dalam penelitian ini adalah metode studi dengan pendekatan deskriptif dan verifikatif.

Menurut Sugiono (2015:13) penelitian kuantitatif adalah sebagai berikut :

"Metode penelitian kuantitatif dapat diartikan sebagai metode penelitian yang berlandaskan pada filsafat positivism, digunakan untuk meneliti pada populasi atau sampel tertentu, pengumpulan data menggunakan instrument penelitian, analisis data bersifat kuantitatif/statistik, dengan tujuan untuk menguji hipotesis yang telah ditetapkan."

Menurut Sugiono (2015:23) pendekatan deskriptif adalah sebagai berikut :

"Metode penelitian ini dilakukan untuk mengetahui keberadaan nilai variabel mandiri, baik satu variabel atau lebih (independen) tanpa membuat pertandingan, atau menghubungkan dengan variabel lain."

Dalam penelitian ini, pendekatan deskriptif digunakan untuk mengetahui bagaimana ukuran perusahaan (*size firm*), *capital expenditure*, *sales growth*,dan *profitability* pada perusahaan sektor pertanian yang terdaftar di Bursa Efek Indonesia pada periode 2011 – 2015.

Sedangkan pendekatan verifikatif menurut Nazir (2011:91) adalah :

"pendekatan verifikatif adalah metode penelitian yang bertujuan untuk mengetahui hubungan kausalitas antara variabel melalui suatu pengujian melalui suatu perhitungan statistic didapat hasil pembuktian yang menunjukan hipotesis ditolak atau diterima."

Dalam penelitian ini analisis verifikatif digunakan untuk mengetahui pengaruh ukuran perusahaan (*size firm*), *capital expenditure*, *sales growth*, *profitability*, dan struktur modal pada perusahaan sektor pertanian yang terdaftar di Bursa Efek Indonesia pada periode 2011 – 2015.

## **3.2 Definisi dan Operasionalisasi Variabel Penelitian**

## **3.2.1 Definisi Variabel Penelitian**

Menurut Sugiyono (2015:38) definisi variabel yaitu sebagai berikut :

"Variabel peenelitian adalah segala sesuatu yang berbentuk apa saja yang ditetapkan oleh peneliti untuk dipelajari sehingga diperoleh informasi tentang hal tersebut, kemudian ditarik kesimpulannya."

Dalam penelitian ini variabel yang digunakan terdiri dari dua macam variabel yaitu variabel independen dan variabel dependen.Penulis menggunakan tiga variabel bebas (independen) dan satu variabel terikat (dependen). Adapun penjelasan masing – masing variabel adalah sebagai berikut :

## **3.2.1.1 Variabel Bebas/Independen Variabel (X)**

Menurut Sugiyono (2015:39), yang dimaksud variabel bebas (independen variabel) adalah :

"Variabel bebas/independen sering disebut sebagai variabel *stimulus, predictor, antecedent*.Dalam bahasa Indonesia sering disebut sebagai variabel bebas.Variabel bebas adalah merupakan variabel yang mempengaruhi atau yang menjadi sebab perubahannya atau timbulnya variabel dependen (terikat)."

Variabel independen dalam penelitian ini adalah Ukuran perusahaan (*size firm*), *capital expenditure*, *sales growth*, dan *profitability.*

a. Ukuran Perusahaan (*size firm*)

Menurut Jogiyanto (2013:282) :

"Ukuran perusahaan adalah suatu skala dimana dapat diklasifikasikan besar kecil perusahaan menurut berbagai cara (total aktiva, *log size*, nilai pasar saham, dan lain – lain)".

b. *Capital Expenditure*

Menurut Herry (2015 : 270) :

"Capital Expenditure adalah biaya – biaya yang dikeluarkan dalam rangka memperoleh asset tetap, meningkatkan operasional dan kapasitas produktif asset tetap, serta memperpanjang masa manfaat asset tetap. Biaya – biaya ini biasanya di keluarkan dalam jumlah yang cukup besar(material), namun tidak sering terjadi".

c. *Sales Growth*

Menurut Rudianto (2009:56) :

"Pertumbuhan penjualan merupakan volume penjualan pada tahun – tahun

mendatang, berdasarkan data pertumbuhan volume penjualan historis."

d. *Profitability*

Sofyan Syarif Harahap (2008:104) :

"Profitabilitas adalah kemampuan perusahaan mendapatkan laba melalui semua kemampuan, dan sumber yang ada seperti kegiatan penjualan, kas, modal, jumlah karyawan, jumlah cabang, dan sebagainya."

## **3.2.1.2 Variabel Terikat/Dependent Variable (Y)**

Variabel Dependen sering disebut variabel output, kriteria, konsekuens atau dalam bahasa Indonesia disebut variabel terikat. Menurut Sugiyono (2015:59) variabel terikat (*Dependent Variable*) adalah variabel yang dipengaruhi atau yang menjadi akibat, karena adanya variabel independen (bebas).

Variabel ini dipengaruhi oleh variabel lainya yang bersifat bebas. Dalam penelitian ini variabel terikat yang digunakan adalah Struktur Modal. Menurut syamsuddin (2009:9) :

"Struktur modal merupakan penentuan komposisi modal, yaitu perbandingan antara hutang dan modal sendiri atau dengan kata lain struktur modal merupakan hasil atau akibat dari keputusan pendanaan (*financing decision*) yang intinya memilih apakah akan menggunakan hutang atau ekuitas untuk mendanai operasi perusahaan."

## **3.2.2 Operasionalisasi Variabel**

Operasionalisasi variabel adalah suatu cara untuk mengukur suatu konsep dan bagaimana caranya sebuah konsep diukur sehingga terdapat variabel – variabel yang dapat menyebabkan masalah lain dari variabel lain yang situasi dan kondisinya tergantung pada variabel lain.

Sesuai dengan judul skripsi yang diteliti yaitu "Pengaruh Ukuran Perusahaan (*size firm*), *Capital Expenditure*, *Sales Growth*, dan *Profitability*  Terhadap Struktur Modal" maka terdapat 5 variabel penelitian yaitu :

- 1. Ukuran Perusahaan (*size firm*) sebagai variabel Independen atau variabel bebas  $(X_1)$
- 2. *Capital Expenditure* sebagai variabel Independen atau variabel bebas  $(X_2)$
- 3. *Sales Growth sebagai variabel Independen atau variabel bebas*  $(X_3)$
- 4. *Profitability* sebagai variabel Independen atau variabel bebas  $(X_4)$
- 5. Struktur Modal sebagai variabel dependen atau variabel terikat (Y) Agar lebih jelas untuk mengetahui variabel penelitian yang penulis gunakan dalam penelitian ini dapat dilihat pada tabel 3.1 berikut ini :

## **Tabel 3.1**

## **Operasionalisasi Variabel Independen (X)**

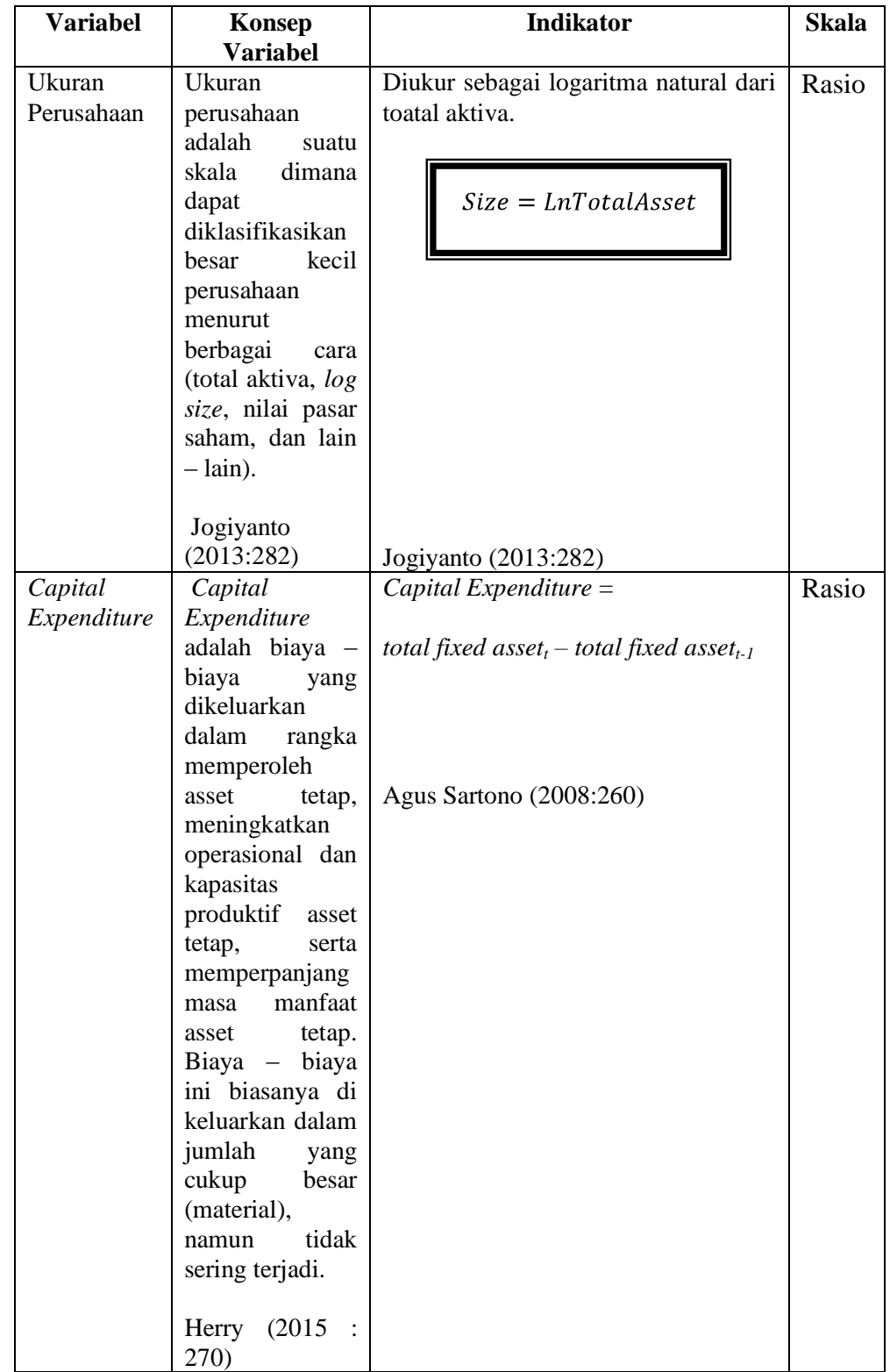

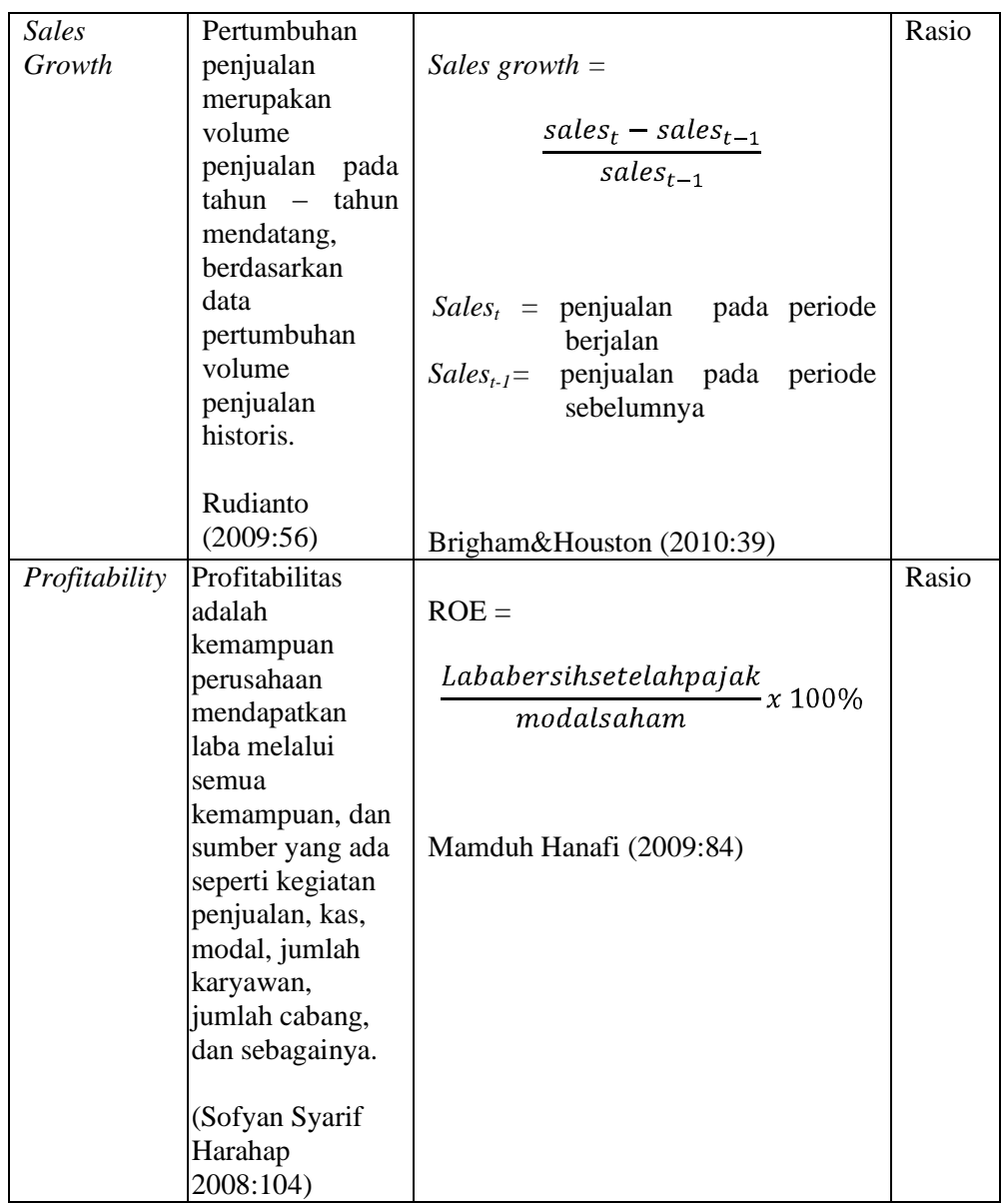

Operasional variabel dependen dalam penelitian ini adalah struktur

modal, dapat dilihat dalam tabel 3.2 dibawah ini.

## **Tabel 3.2**

## **Operasional Variabel Dependen (Y)**

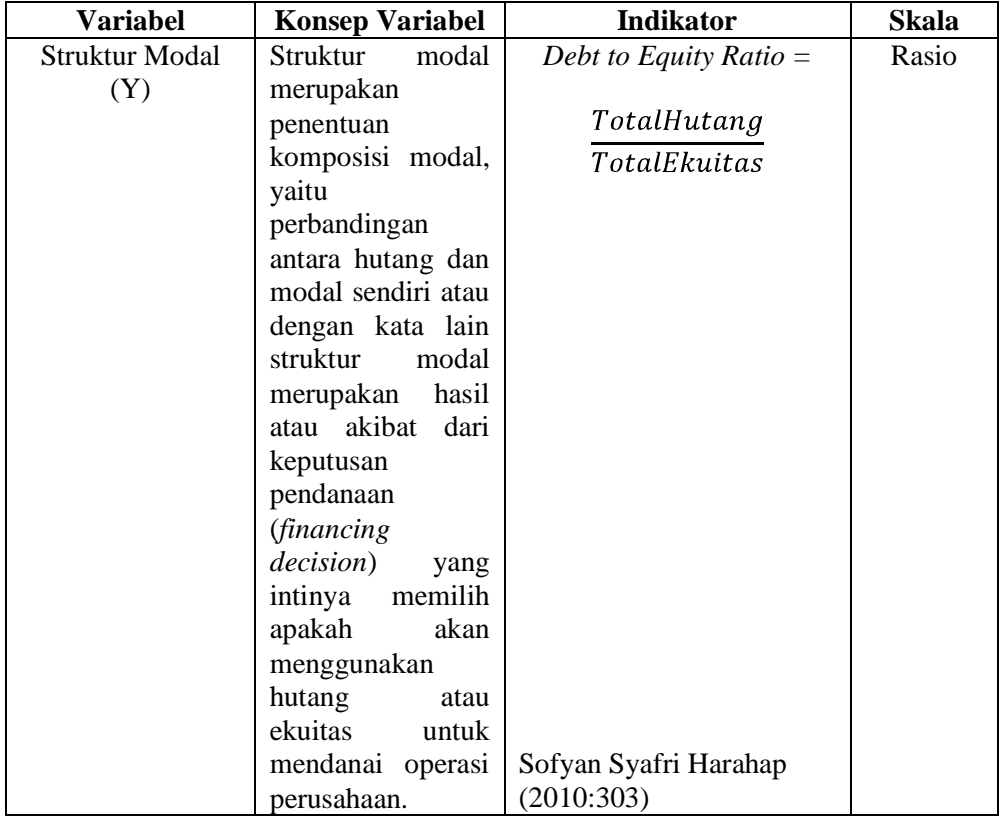

## **3.2.3 Model Penelitian**

Model penelitian merupakan abstraksi dari fenomena – fenomena yang sedang diteliti sesuai dengan judul skripsi ini yaitu :"Pengaruh Ukuran Perusahaan (*size firm*), *Capital Expenditure*, *Sales Growth*, dan*Profitabilty* Terhadap Struktur Modal", maka model penelitian dapat digambarkan sebagai berikut :

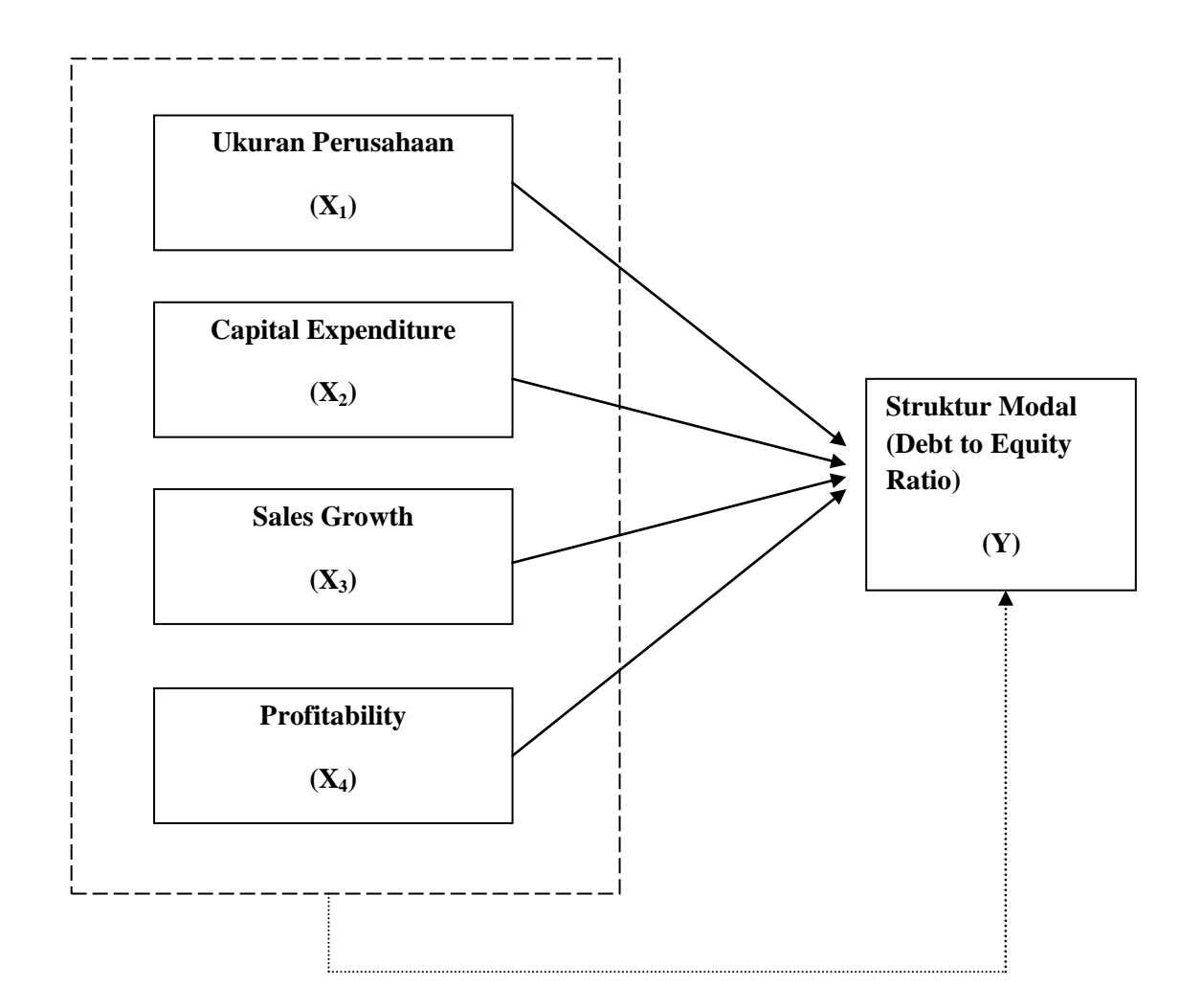

## **Keterangan :**

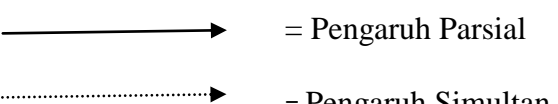

= Pengaruh Simultan

**Gambar 3.1**

## **Model Penelitian**

## **3.3 Populasi dan Sampel Penelitian**

## **3.3.1 Populasi penelitian**

Menurut Sugiyono (2015:115) pengertian populasi adalah sebagai berikut : "Populasi adalah wilayah generalisasi yang terdiri atas objek atau subjek yang mempunyai kualitas dan berkarakteristik tertentu yang ditetapkan oleh peneliti untuk dipelajari kemudian ditarik kesimpulannya."

Populasi sasaran adalah populasi yang digunakan untuk menjadi sasaran penelitian. Populasi merupakan sekumpulan objek yang mempunyai kuantitas dan karakteristik tertentu yang ditentukan penelitian melalui kriteria tertentu untuk di pelajari dan kemudian ditarik kesimpulannya, populasi terdiri dari manusia atau orang, data-data atau dokumen-dokumen yang dapat dipandang sebagai objek.

Berdasarkan pada judul penelitian, maka yang menjadi populasi dalam penelitian ini adalah laporan keuangan perusahaan pertanian yang terdapat di BEI pada tahun 2011 – 2015. Populasi perusahaan dalam penelitian ini berjumlah 18 Perusahaan.

## **3.3.2 Teknik Sampling**

Menurut Sugiyono (2015:81) teknik sampling adalah sebagai berikut :

"Teknik sampling merupakan pengambilan sampel. Untuk menentukan sampel yang akan digunakan dalam penelitian, terdapat berbagai teknik sampling yang digunakan".

Secara skematis teknik macam-macam sampling ditunjukkan pada gambar 3.2.

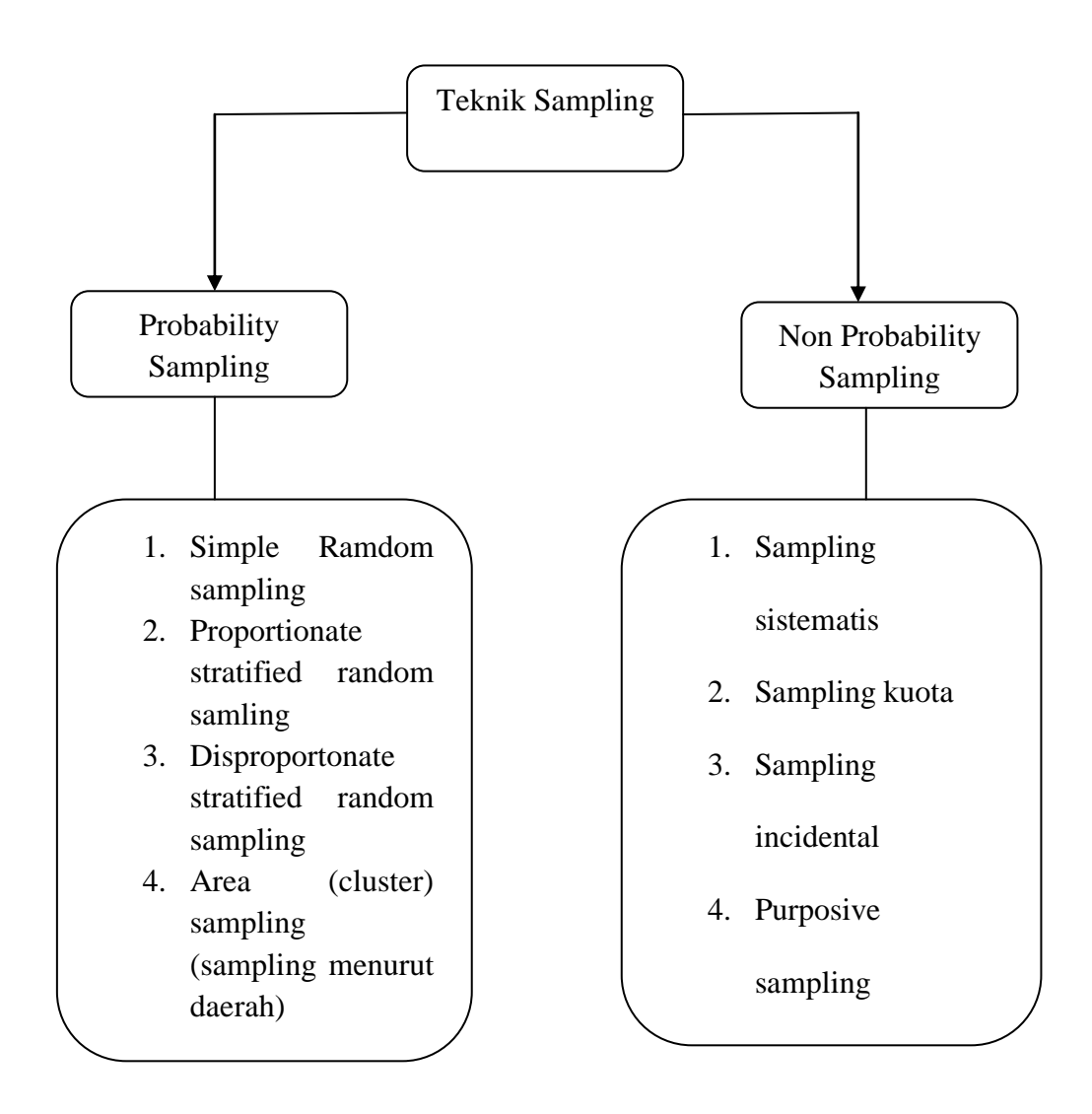

## **Gambar 3.2 Macam – macam Teknik Sampling**

Teknik sampling yang digunakan oleh penulis adalah *Non Probability Sampling*. Menurut Sugiyono (2015:84) pengertian *Non Probability Sampling*  adalah sebagai berikut :

"Teknik yang tidak member peluang/kesempatan yang sama bagi setiap unsure atau anggota populasi untuk dipilih menjadi sampel".

Teknik *Non Probability Sampling* yang digunakan dalam pengambilan sample pada penelitian ini lebih tepatnya penulis menggunakan teknik *purposive Sampling.*

Menurut Sugiyono (2015:84) pengertian *Purposive Sampling* adalah karena tidak semua sampel memiliki kriteria sesuai dengan yang telah penulis tentukan, oleh Karena itu penulis memilih teknik *Purposive Sampling* dengan menetapkan pertimbangan-pertimbangan atau kriteria-kriteria tertentu yang harus dipenuhi oleh sampel yang digunakan dalam penelitian ini.

Adapun kriteria-kriteria perusahaan pertanian yang dijadikan sebagai sampel penelitian ini adalah sebagai berikut :

1. Semua Perusahaan Pertanian yang *listing* berturut-turut selama periode pengamatan yaitu dari tahun 2011 – 2015.

## **Tabel 3.3**

## **Tabel Pemilihan Sampel**

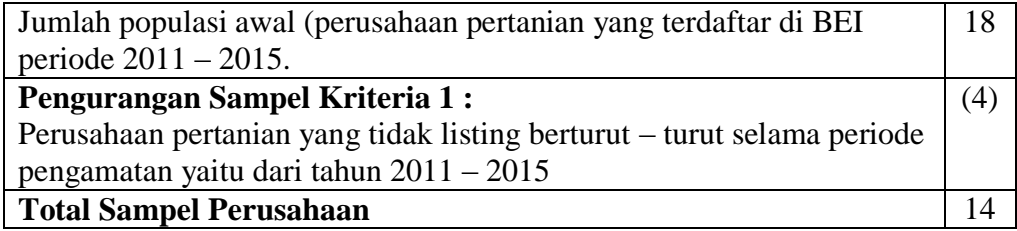

## **3.3 Sampel Penelitian**

Menurut Sugiyono (2015:116), mengemukakan pengertian sampel adalah:

"Sampel adalah bagian dari jumlah dan karakteristik yang dimiliki oleh populasi tersebut".

Sampling dapat diartikan sebagai suatu cara untuk mengumpulkan data yang sifatnya tidak menyeluruh yaitu tidak mencakup seluruh objek penelitian (populasi) tetapi hanya sebagian dari populasi saja. Pengukaran sampel merupakan langkah untuk menentukan besarnya sampel yang akan diambil dalam melaksanakan penelitian suatu objek.

Selain itu juga perlu diperhatikan bahwa sampel yang dipilih harus representif, artinya segala karakteristik populasi hendaknya tercermin dalam sampel yang dipilih. Pengambilan sampel yang benar-benar dapat mewakili dan dapat menggambarkan populasi sebenarnya.

Setelah ditentukan kriteria pemilihan sampel, maka berikut ini nama – nama perusahaan pertanian yanmg terpilih dan memenuhi kriteria – kriteria tersebut untuk dijadikan sampel penelitian :

| Tabel 3.4 |  |
|-----------|--|
|-----------|--|

**Daftar Sampel Perusahaan**

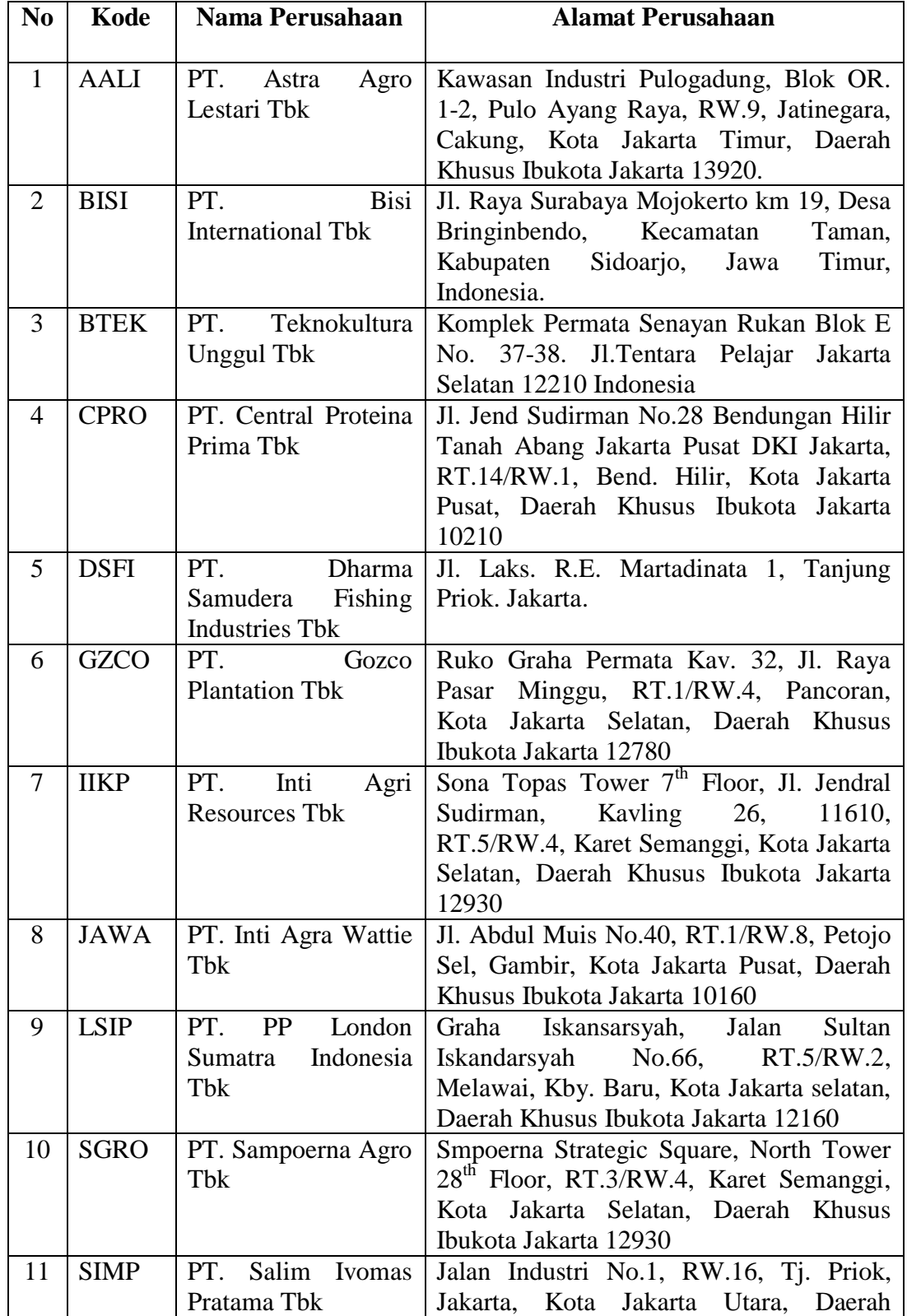

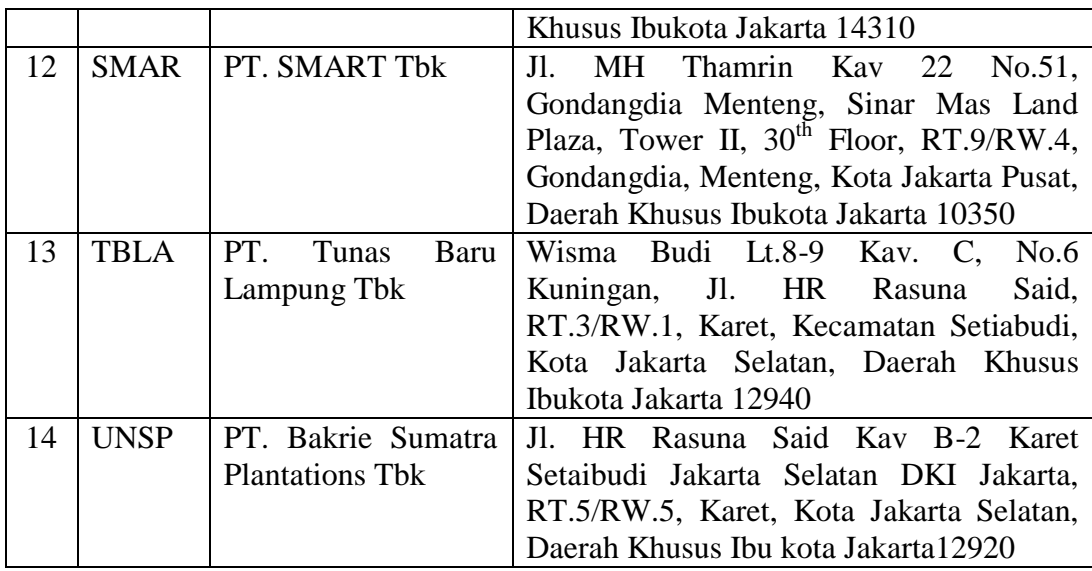

Sumber [:www.idx.co.id](http://www.idx.co.id/)

## **3.4 Sumber Data dan Teknik Pengumpulan Data**

## **3.4.1 Sumber Data**

Sesuai dengan judul penelitiannya, maka dalam penelitian ini sumber data yang digunakan adalah sumber data sekunder. Menurut Sugiyono (2015:193) :

"Sumber data sekunder merupakan sumber yang tidak langsung memberikan data kepada pengumpul data, misalnya lewat orang lain atau lewat dokumen".

Data sekunder dalam penelitian ini adalah data laporan keuangan tahunan perusahaan pertanian yang terdaftar di Bursa Efek Indonesia tahun 2011 – 2015.Data yang digunakan dalam penelitian ini diperoleh dari *website* resmi Bursa Efek Indonesia [\(www.idx.co.id\)](http://www.idx.co.id/) dan ICMD (*Indonesian Capital Market Directory*).

## **3.4.2 Teknik Pengumpulan Data**

Menurut Sugiyono (2015:224) teknik pengumpulan data adalah :

"Teknik pengumpulan data merupakan langkah paling strategis dalam penelitian, karena tujuan utama dari penelitian ini adalah mendapatkan data. Tanpa mengetahui teknik pengumpulan data, maka penelitian tidak akan mendapatkan yang memenuhi standar data yang ditetapkan".

Adapun teknik pengumpulan data dalam penelitian ini meliputi :

#### 1. Penelitian Kepustakaan (*Library Research*)

Pada tahap ini penulis berusaha untuk memperileh berbagai informasi sebanyak banyaknya untuk dijadikan sebagai dasar teori dan acuan untuk mengolah data dengan cara membaca, mempelajari, menelaah, dan mengkaji literatur-literatur berupa buku, jurnal, malakalah, maupun penelitian – penelitian terdahulu yang berkaitan dengan masalah yang diteliti..

## 2. Riset Internet (*Online Research*)

Pengumpulan data dilakukan dengan membaca literatur-literatur, bukubuku mengenai teori permasalahan yang diteliti dan menggunakan media internet sebagai media pendukung dalam penelusuran informasi tambahan mengenai teori maupun data-data yang diperlukan dalam penelitian ini.

## **3.5 Rancangan Analisis Data dan Pengujian Hipotesis**

## **3.5.1 Rancangan Analisis Data**

Menurut Sugiyono (2015:147) yang dimaksud dengan analisis data adalah sebagai berikut :

"Analisis data merupakan kegiatan setelah data dari seluruh responden terkumpul.Kegiatan dalam analisis data adalah mengelompokkan data berdasarkan variabel dan jenis responden, menstabulasi data berdasarkan variabel dari seluruh responden, menyajikan data dari setiap variabel yang diteliti, melakukan perhitungan untuk menjawab rumusan masalah dan melakukan perhitungan untuk menguji hipotesis yang telah diajukan."

Analisis data yang akan penulis gunakan dalam penelitian ini adalah sebagai berikut :

## **3.5.1.1 Analisis Deskriptif**

Statistik deskriptif adalah statistik yang digunakan untuk menganalisa data dengan cara mendeskripsikan atau menggambarkan data yang telah terkumpul sebagaimana adanya tanpa bermaksud membuat kesimpulan yang berlaku untuk umum atau generalisasi (Sugiyono, 2015:206).

Analisis deskriptif bertujuan memberikan penjelasan mengenai variabel – variabel yang akan diamati. Analisis terhadap rasio – rasio untuk mencari nilai/ angka – angka dari variabel X (Ukuran perusahaan, *Capital expenditure*, *Sales growth*, dan *Profitability*) dan variabel Y (Struktur modal). Untuk mencari nilai minimum, nilai maksimum, mean (rata – rata) dan standar deviasi (penyebaran data) dapat dilakukan dengan menentukan kategori penilaian setiap nilai rata – rata (*mean*) perubahan pada variabel penelitian, maka akan dibuat tabel dengan langkah – langkah sebagai berikut :

- 1. Menentukan jumlah kriteria yaitu 5 kriteria yaitu sangat rendah, rendah, sedang, tinggi dan sangat tinggi.
- 2. Menentukan selisih nilai maksimum dan minimum = (nilai maks-nilai min)
- 3. Menetukan Range (jarak interval kelas) =  $\frac{Nilai \text{ Mak} Nilai \text{Min}}{5 \text{Kriteria}}$
- 4. Menentukan nilai rata rata perubahan pada perubahan pada setiap variabel penelitian =  $f/n$
- 5. Membuat tabel distribusi frekuensi nilai perubahan untuk setiap variabel penelitian yaitu sebagai berikut :

## **Tabel 3.5**

## **Kriteria Penilaian**

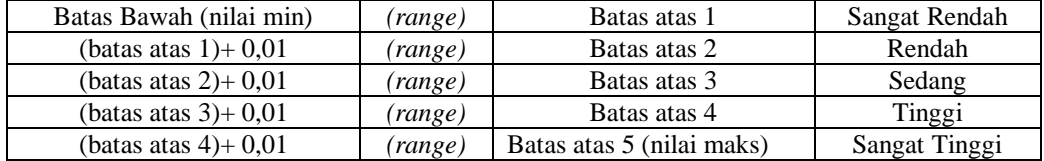

Keterangan :

- Batas atas  $1 =$  Batas bawah (nilai min) + (range)
- Batas atas  $2 = (Batas bawah 1+0,01) + (range)$
- Batas atas  $3 = (Ba)$ atas bawah  $2+0.01$ ) + (range)
- Batas atas  $4 = (Batas bawah 3+0,01) + (range)$
- Batas atas  $5 = (Batas bawah 4+0,01)+(range) = Nilai Maksimum$

Tahap – tahap yang dilakukan untuk menganalisis ukuran perusahaan,

*capital expenditure*, *sales growth*, dan *profitability* dalam penelitian ini, dilakukan

dengan langkah – langkah sebagai berikut :

- a. Ukuran Perusahaan
	- a. Menentukan total aktiva pada perusahaan pertanian
	- b. Menghitung logaritma dari total aktiva pada perusahaan pertanian
- c. Menunjukkan jumlah kriteria yaitu 5 kriteria yaitu sangat rendah, rendah, sedang, tinggi, dan sangat tinggi.
- d. Menentukan selisih nilai maksimum dan minimum = (nilai maks nilai min)
- e. Menetukan Range (jarak interval kelas) =  $\frac{Nilai \text{ Mak-Nilai Min}}{5 \text{ kriteria}}$
- f. Menentukan nilai rata rata setiap variabel penelitian.
- g. Membuat tabel distribusi frekuensi nilai perusahaan untuk setiap variabel penelitian.

| Batas Bawah (nilai min) | (range) | Batas atas 1              | Sangat Rendah |
|-------------------------|---------|---------------------------|---------------|
| (batas atas $1)+0.01$   | (range) | Batas atas 2              | Rendah        |
| (batas atas $2+0.01$    | (range) | Batas atas 3              | Sedang        |
| (batas atas $3+0.01$    | (range) | Batas atas 4              | Tinggi        |
| (batas atas $4)+0.01$   | (range) | Batas atas 5 (nilai maks) | Sangat Tinggi |

**Tabel 3.6 Kriteria Penilaian**

## h. Menarik kesimpulan

- b. *Capital Expenditure*
	- a. Mengunduh *annual report/*iktisar laporan keuangan perusahaan pertanian dari website perusahaan sampel[/www.idx.co.id.](http://www.idx.co.id/)
	- b. Mencatat total fixed asset tahun ini dan total fixed asset tahun sebelumnya.
	- c. Mencari nilai *capital expenditure* masing-masing perusahaan sampel setiap tahunnya.
- d. Setelah data *capital expenditure*terkumpul dan dikelompokan menurut perusahaan dan tahun, dicari nilai maksimum, minimum, rata-rata, dan standar deviasi dari data tersebut.
- e. Membuat interval untuk kriteria penilaian profitabilitas, dengan menggunakan rumus sebagai berikut:

$$
R = Nilai Tertinggi - Nilai Terendah
$$
  
5

Ket:

- $R =$ Rentang data
- f. Melakukan penilaian data profitabilitas dengan kriteria yang telah dibuat sebagai berikut :

## **Tabel 3.7**

## **Kriteria Penilaian**

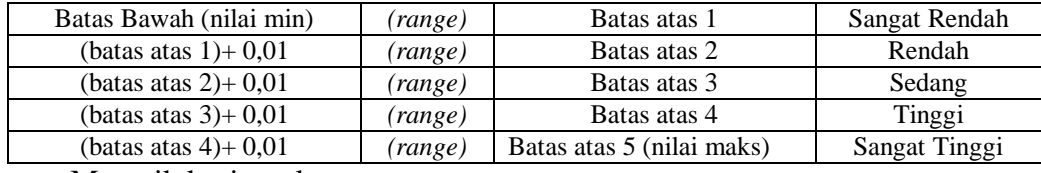

g. Menarik kesimpulan

c. *Sales Growth*

- a. Mengunduh *annual report/*iktisar laporan keuangan perusahaan pertanian dari website perusahaan sampel[/www.idx.co.id.](http://www.idx.co.id/)
- b. Mencatat penjualan pada tahun berjalan dengan penjualan tahun sebelumnya pada perusahaan sampel.
- c. Mencari nilai *sales growth* masing-masing perusahaan sampel setiap tahunnya.
- d. Menunjukkan jumlah kriteria yaitu 5 kriteria yaitu sangat rendah, rendah, sedang, tinggi, dan sangat tinggi.
- e. Menentukan selisih nilai maksimum dan minimum = (nilai maks nilai min)

f. Menetukan Range (jarak interval kelas) =  $\frac{Nilai \text{ Mak-Nilai Min}}{5 \text{ kriteria}}$ 

- g. Menentukan nilai rata rata setiap variabel penelitian
- h. Membuat tabel distribusi frekuensi nilai perusahaan untuk setiap variabel penelitian.

## **Tabel 3.8**

## **Kriteria Penilaian**

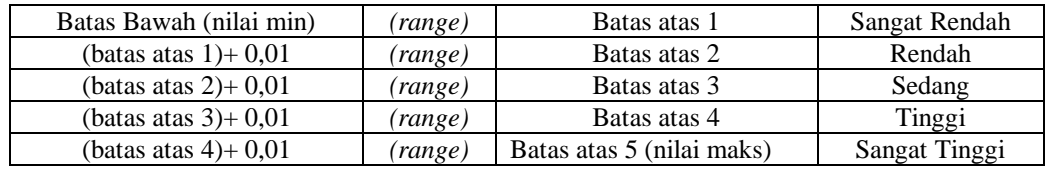

i. Menarik kesimpulan

- d. *Profitability*
	- a. Mengunduh *annual report/*iktisar laporan keuangan perusahaan pertanian dari website perusahaan sampel[/www.idx.co.id.](http://www.idx.co.id/)
	- b. Mencatat Laba Bersih dan Total Ekuitas (Modal Saham)
	- c. Mencari nilai profitabilitas masing-masing perusahaan sampel setiap tahunnya.
- d. Setelah data profitabilitasterkumpul dan dikelompokan menurut perusahaan dan tahun, dicari nilai maksimum, minimum, rata-rata, dan standar deviasi dari data tersebut.
- e. Membuat interval untuk kriteria penilaian profitabilitas, dengan menggunakan rumus sebagai berikut:

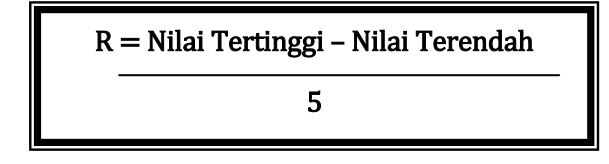

Ket:

 $R =$ Rentang data

f. Melakukan penilaian data profitabilitas dengan kriteria yang telah

dibuat sebagai berikut :

## **Tabel 3.9**

## **Kriteria Penilaian**

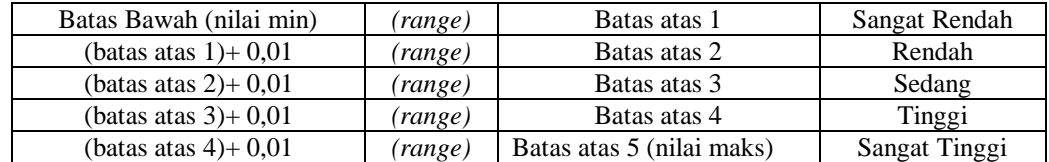

- g. Menarik kesimpulan
- e. Struktur Modal
	- a. Mengunduh *annual report/*iktisar laporan keuangan perusahaan pertanian dari website perusahaan sampel[/www.idx.co.id.](http://www.idx.co.id/)
	- b. Mencatat total hutang dan total ekuitas pada perusahaan sampel.
	- c. Mencari nilai struktur modal (*debt to equity ratio*) masing-masing perusahaan sampel setiap tahunnya.
- d. Menunjukkan jumlah kriteria yaitu 5 kriteria yaitu sangat rendah, rendah, sedang, tinggi, dan sangat tinggi.
- e. Menentukan selisih nilai maksimum dan minimum = (nilai maks nilai min)
- f. Menetukan Range (jarak interval kelas) =  $\frac{Nilai \text{ Mak-Nilai Min}}{5 \text{ kriteria}}$
- g. Menentukan nilai rata rata setiap variabel penelitian
- h. Membuat tabel distribusi frekuensi nilai perusahaan untuk setiap variabel penelitian.

## **Tabel 3.10**

#### **Kriteria Penilaian**

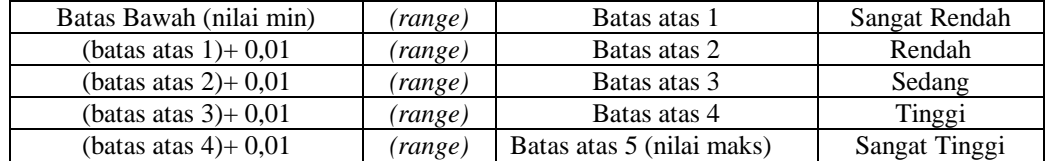

i. Menarik kesimpulan

## **3.5.1.2 Analisis Verifikatif**

Menurut Masyuri dan M. Zainudin (2008:45) penelitian verifikatif yaitu :

"Memeriksa benar tidaknya apabila dijelaskan untuk menguji suatu cara dengan atau tanpa perbaikan yang telah dilaksanakan ditempat lain dengan mengatasi masalah yang serupa dengan kehidupannya".

Dalam penelitian ini analisis verifikatif digunakan untuk mengetahui hasil penelitian yang berkaitan dengan pengaruh ukuran perusahaan, *capital*  *expenditure*, *sales growth*, dan *profitability* terhadap struktur modal secara parsial dan simultan. Metode analisis ini dilakukan dengan langkah sbagai berikut :

## **1. Uji Asumsi Klasik**

Untuk menguji kebanyakan model regresi yang digunakan, maka harus terlebih dahulu memenuhi uju asumsi klasik.Uji asumsi klasik dalam penelitian ini terdiri dari uji normalitas, uji autokorelasi, uji multikorelasi, dan uji heteroskedastisitas.

## **a. Uji Normalitas**

Uji normalitas digunakan untuk menguji apakah distribusi variabel terkait untuk setiap nilai variabel bebas tertentu berdistribusi normal atau tidak dalam model regresi linier, asumsi ini ditunjukan oleh nilai eror (ε) yang berdistribusi normal.Model regresi yang baik adalah model regresi yang memiliki distribusi normal atau mendekati normal, sehingga layak dilakukan pengujian secara statistic.

Menurut Singgih Santoso (2012:393) dasar pengambilan keputusan biasa dilakukan berdasarkan pada probabilitas (*Asymptotic Significance*), yaitu :

- Jika probabilititas > 0,05, maka distribusi dan model regresi adalah normal
- Jika probabilitas <0,05, maka distribusi dan model regresi adalah tidak normal

## **b. Uji Autokorelasi**

Uji Autokorelasi bertujuan menguji apakah model regresi linier ada korelasi antara kesalahan pengganggu pada periode t dengan kesalahan pengganggu pada periode t-1 (sebelumnya).Jika terjadi korelasi, maka dinamakan ada problem autokorelasi.Tentu saja model regresi yang baik adalah regresi yang bebas dari autokorelasi (Singgih Santoso, 2012:241).Pada prosedur pendektesian masalah autokorelasi dapat digunakan besaran Durbin-Woston. Untuk menguji ada tidaknya autokorelasi, dari data residual terlebih dahulu dihitung nilai statistik Durbin-Watson(D-W):

$$
D - w = \frac{(e_t - e_{t-1})}{\frac{2}{t}e}
$$

Kriteria Uji : Bandingkan nilai D-W dengan nilai d dari tabel Durbin-Watson:

- Jika DU<DW<4-DU maka Ho diterima, artinya tidak terjadi Autokorelasi
- Jika DW<DL atau DW>4-DL maka Ho ditolak, artinya terjadi autokorelasi
- Jika DL<DW<DU atau 4-DU<DW<4-DL, artinya tidak ada kepastian atau kesimpulan yang pasti.

## **c. Uji Multikoliniearitas**

Uji Multikoliniearitas bertujuan untuk menguji model regresi yang ditemukan adanya korelasi antar variabel bebas (independen).Model regresi yang baik seharusnya tidak terjadi korelasi diantara variabel independen. Jika terbukti ada multikoliniearitas, sebaiknya salah satu dari variabel independen yang ada dikeluarkan dari model, lalu pembuatan model regresi diulang kembali (Santoso,2012:234). Untuk mengetahui ada tidaknya multikoliniearitas dapat dilihat pada besaran *Variance Inflation Factor (VIF)* dan *Tolerance*.*Tolerance* mengukur variabilitas variabel dependen yang terpilih yang tidak dapat dijelaskan oleh variabel independen lainnya.Pedoman suatu model regresi yang bebas multikoliniearitas adalah mempunyai angka *tolerance* mendekati 1.Batas VIF adalah 10, jika nilai VIF dibawah 10 maka tidak terjadi gejala multikoliniearitas.

Rumus yang digunakan menurut Agus Sartono (2012:236) adalah sebagai berikut :

VIF = 
$$
\frac{1}{Tolerance}
$$
 atau tolerance =  $\frac{1}{VIF}$ 

## **d. Uji Heteroskedastisitas**

Ghozali (2013:139) menyatakan bahwa uji heteroskedastisitas bertujuan untuk menguji apakah dalam model regresi terjadi ketidaksamaan *variance* dari residual satu pengamatan lain. Jika *variance*  dari residual satu pengamatan ke pengamatan lain tetap, maka disebut homoskesdatisitas dan jika tidak tetap maka disebut heterokedatisitas. Heterokedatisitas akan muncul apabila kesalahan atau 50 residual dari model yang akan diamati tidak memiliki varians yang konstan dari satu observasi ke observasi yang lainnya. Setiap observasi mempunyai

reliabilitas yang berbeda akibat perubahan kondisi yang melatarbelakangi tidak terangkum dalam spesifikasi model.Ghozali (2013:108) mengatakan bahwa model regresi yang baik adalah yang homoskesdatisitas atau yang tidak terjadi heterokedatisitas.

Ghozali (2013:108) mengatakan bahwa terdapat beberapa cara untuk mendeteksi ada atau tidaknya heterokedatisitas, yaitu melihat grafik plot antara nilai prediksi variabel terikat (dependen) yaitu ZPRED dengan residualnya SRESID, dan deteksi ada tidaknya heterokedatisitas dapat dilakukan dengan melihat ada tidaknya pola tertentu pada grafik scatterplot antara SRESID dan ZPRED. Sumbu Y adalah Y yang telah diprediksi, dan sumbu X adalah residual (Y prediksi – Y sesungguhnya) yang telah di-*studentized*. Dasar analisis heterokedatisitas menurut Ghozali (2013) adalah sebagai berikut :

- 1. Jika ada pola tertentu, seperti titik-titik yang membentuk pola tertentu yang teratur (bergelombang, melebar kemudian menyempit), maka mengindikasikan telah terjadi heterokedatisitas.
- 2. Jika tidak terdapat pola tertentu yang jelas, serta titik titik menyebar di atas dan dibawah angka 0 pada sumbu Y, maka tidak terjadi heterokedatisitas.

### **2. Analisis Regresi Linier Berganda**

Analisis regresi ganda digunakan oleh peneliti, bila peneliti bermaksud meramalkan bagaimana keadaan (naik turunnya) variabel dependen (kriterium), bila dua atau lebih variabel independen sebagai factor predictor dimanipulasi (dinaik turunkan nilainya). Jadi analisis regresi ganda akan dilakukan bila jumlah variabel independennya minimal 2 (Sugiyono, 2015:227).

Menurut Sugiyono (2015:277) persamaan regresi berganda secara sistematis :

$$
Y = a + b_1 X_1 + b_2 X_2 + b_3 X_3 + b_4 X_4 + e
$$

Keterangan:

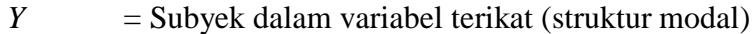

- $\alpha$  = Harga Y bila X = 0 (Harga konstanta)
- $b_1 b_2 b_3$  = Koefisien arah regresi, merupakan besarnya perubahan variabel terkait akibat perubahan tiap – tiap unit variabel bebas.

 $X_1$  = Variabel bebas (Ukuran perusahaan)

- $X_2$  = Variabel bebas (*Capital expenditure*)
- $X_3$  = Variabel bebas (*Sales growth*)
- $X_4$  = Variabel bebas (*Profitability*)

## **3. Analisis Korelasi**

Analisis korelasi merupakan suatu analisis untuk mengetahui tingkat keeratan hubungan antara 2 variabel yaitu variabel independen (X) dengan variabel dependen (Y) atau untuk mengetahui kuat atau lemahnya hubungan antara variabel independen dan dependen.

#### **a. Analisis Korelasi Parsial**

Analisis korelasi menunjukkan arah dan kuatnya hubungan antara dua variabel atau lebih, arahnya dinyatakan dalam bentuk hubungan positif atau negative, sedangkan kuat atau lemahnya hubungan dinyatakan dalam besarnya koefisien korelasi.

Untuk mengetahui apakah terdapat hubungan yang positif dan signifikan antara variabel – variabel independen yaitu ukuran perusahaan, *capital*  *expenditure*, *sales growth*, dan *profitability* secara parsial dengan variabel dependen yaitu struktur modal. Maka dari itu penulis menggunakan rumusan korelasi *pearson product moment*, rumusan korelasinya adalah sebagai berikut :

$$
r_{xy} = -\frac{n \quad xiyi - xi \ ( \quad yi)}{(n \quad xi^2 - ( \quad xi)^2) - (n \quad yi^2 - ( \quad yi)^2)}
$$

Keterangan:

$$
r_{xy}
$$
 = koefisien korelasi *pearson*

- x<sup>i</sup> = variabel independen (ukuran perusahaan, *capital expenditure*, *sales growth*, *profitability*)
- $y_i$  = variabel dependen (struktur modal)

$$
n = banyak \, samplel
$$

Koefisien korelasi (r) menunjukkan derajat korelasi antara variabel independen (x) dan variabel dependen (y). Nilai koefisien harus terdapat dalam batas – batas -1 hingga +1 (-1 <  $r \le$  +1), yang menghasilkan beberapa kemungkinan yaitu :

a. Tanda positif menunjukkan adanya korelasi positif antara variabel – variabel yang diuji, yang berarti setiap kenaikan dan penurunan nilai – nilai X akan diikuti dengan kenaikan dan penurunan Y.

- b. Tanda negative menunjukkan adanya korelasi negative antara variabel variabel yang diuji, yang berarti setiap kenaikan nilai – nilai X akan diikuti dengan penurunan Y dan sebaliknya.
- c. Jika r = 0 atau mendekati 0, maka menunjukkan korelasi yang lemah atau tidak ada korelasi sama sekali antara variabel – variabel yang diteliti.

Untuk dapat memberikan penafsiran besar kecilnya koefisien korelasi, menurut Sugiyono (2015:250) ada beberapa pedoman untuk memberikan interprestasi koefisien korelasi diantaranya adalah :

## **Tabel 3.11**

#### **Pedoman untuk Memberikan Interprestasi terhadap Koefisien Korelasi**

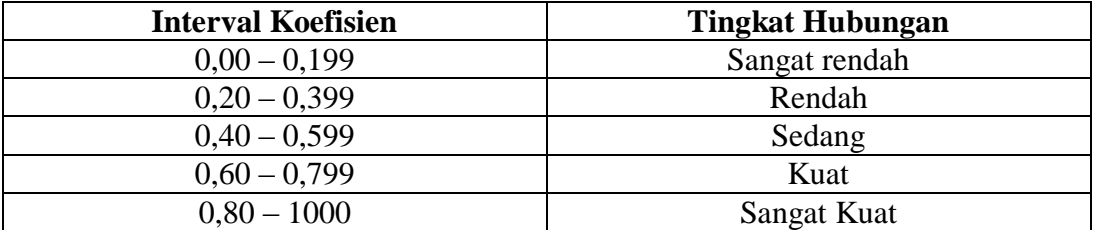

## **b. Analisis Korelasi Simultan**

Analisis korelasi ganda digunakan untuk mengetahui derajat atau kekuatan hubungan antara variabel independen (X) dan variabel dependen (Y) secara bersama – sama. Menurut Sugiyono (2015:256) koefisien tersebut dapat dirumuskan sebagai berikut :

$$
R^{2}_{yx_{1}x_{2}} = \sqrt{\frac{r_{yx_{1}}^{2} + r_{yx_{2}}^{2} - 2r_{yx_{1}} + r_{yx_{2}} + r_{x_{1}x_{2}}}{1 - r_{x_{1}x_{2}}^{2}}}
$$

Keterangan:

$$
R^2_{yx1x2}
$$
 = Korelasi antara variabel  $X_1$  dan  $X_2$  secara bersamaan sama  
dengan variabel Y

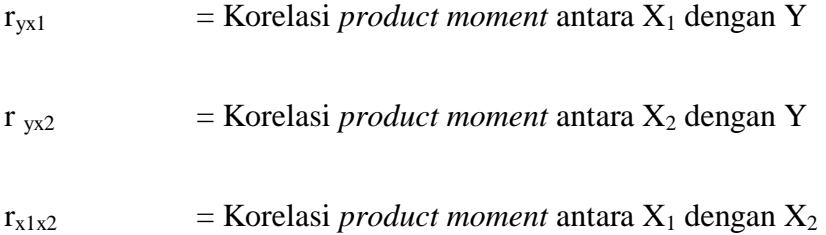

## **3.5.2 Rancangan Uji Hipotesis**

Hipotesis merupakan asumsi atau dugaan mengenai suatu hal yang dibuat

untuk menjelaskan hal tersebut dan dituntut untuk melakukan pengecekannya.

Sugiyono (2015:93) mendefinisikan hipotesis yaitu sebagai berikut :

"Hipotesis adalah jawaban sementara terhadap rumusan masalah penelitian, dimana rumusan masalah penelitian telah dinyatakan dalam bentuk kalimat pertanyaan, dikatakan sementara karena jawaban yang diberikan hanya didasarkan pada teori relevan. Belum didasarkan pada fakta – fakta empiris yang diperoleh melalui pengumpulan data."

Rancangan pengujian hipotesis digunakan untuk mengetahui korelasi dari

kedua variabel yang diteliti. Tahap – tahap dalam rancangan pengujian hipotesis

ini dimulai dengan penetapan hipotesis nol (Ho) dan hipotesis alternative (Ha),

pemilihan tes statistic, perhitungan nilai statistic dan penetapan tingkat signifikan.

## **3.5.2.1 Pengujian Hipotesis Secara Parsial (uji t)**

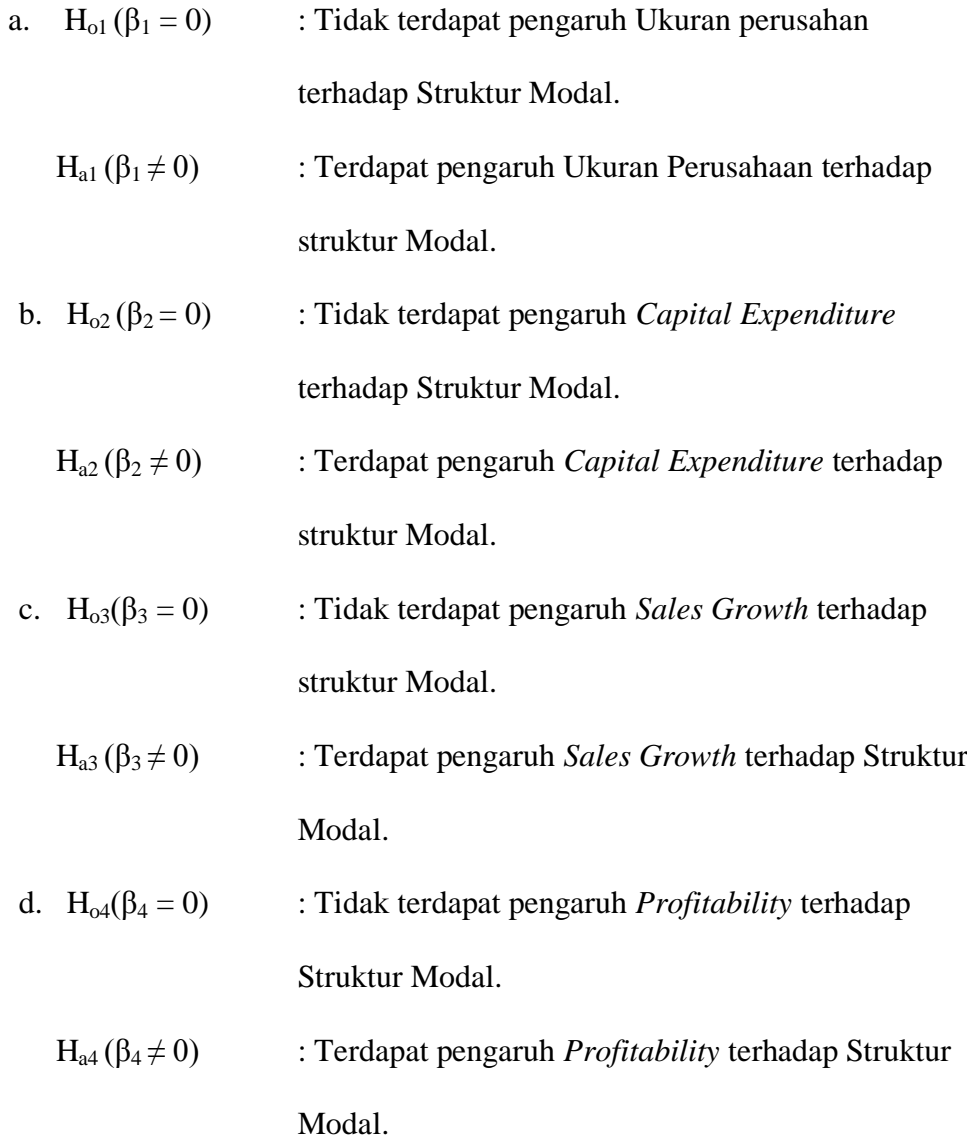

## **3.5.2.2 Pengujian Hipotesis Secara Simultan (uji f)**

a. 
$$
H_{o5}(\beta_{5} = 0)
$$
 : Tidak terdapat pengaruh ukuran perusahaan,*capital*  
*expenditure,sales growth*,dan*profitability* terhadap  
Struktur Modal.

# b. Ha5 (β5 ≠ 0) : Terdapat pengaruh ukuran perusahaan, *capital expenditure*, *sales growth*, dan *profitability* terhadap Struktur Modal.

## **3.5.2.3 Uji Signifikan**

Sebelum pengujian dilakukan maka terlebih dahulu harus ditentukan taraf signifikasinya. Hal ini dilakukan untuk membuat suatu rencana penelitian agar diketahui batas – batas untuk menentukan pilihan antara hipotesis nol  $(H_0)$  dengan hipotesis alternative (Ha). Tingkat signifikan yang dipilih dalam penelitian ini adalah 0,05 (5%) dengan tingkat kepercayaan sebesar 95%. Angka ini dipilih karena cukup mewakili peranan antara kedua variabel dan merupakan suatu tingkat signifikan yang umum digunakan dalam penelitian di bidang ilmu social.

## **3.5.2.4 Uji Parsial (t-test)**

Untuk menguji pengaruh variabel bebas secara parsial terhadap variabel terikat digunakan pengujian koefisien regresi secara parsial (uji t), yautu dengan membandingkan thitung dengan t<sub>tabel</sub> yang dirumuskan sebagai berikut :

$$
t = \frac{r}{r} \frac{\overline{n-2}}{1-r^2}
$$

Keterangan :

 $t = \n \text{milai uji } t$ 

- $n = j$ umlah sampel
- $r = K$ oefisien korelasi hasil r hitung

#### $r^2$ = Koefisien Determinasi

Masing – masing t hasil perhitungan ini kemudian dibandingkan dengan t<sub>tabel</sub> yang diperoleh dengan menggunakan taraf signifikasi 0,05. Persamaan regresi akan dinyatakan berarti/ signifikan jika nilai t signifikan lebih kecil sama dengan 0,05.

Kriteria untuk penerimaan atau penolakan hipotesis nol (H<sub>o</sub>) yang digunakan adalah sebagai berikut :

- $\triangleright$  H<sub>o</sub>akan diterima jika nilai signifikan >  $\alpha$  = 0.05
- $\triangleright$  H<sub>o</sub> akan ditolak jika nilai signifikan <  $\alpha$  = 0.05

Atau cara lain sebagai berikut :

- $\triangleright$  Jika t<sub>hitung</sub> t<sub>tabel</sub> atau (-t<sub>hitung</sub>) < (-t<sub>tabel</sub>) maka H<sub>o</sub> ditolak
- $\triangleright$  Jika t<sub>hitung</sub> < t<sub>tabel</sub> atau (-t<sub>hitung</sub>), > (-t<sub>tabel</sub>) maka H<sub>o</sub> diterima

Menurut Sugiyono (2014: 240) daerah Penerimaan dan penolakan dapat digambarkan sebagai berikut :

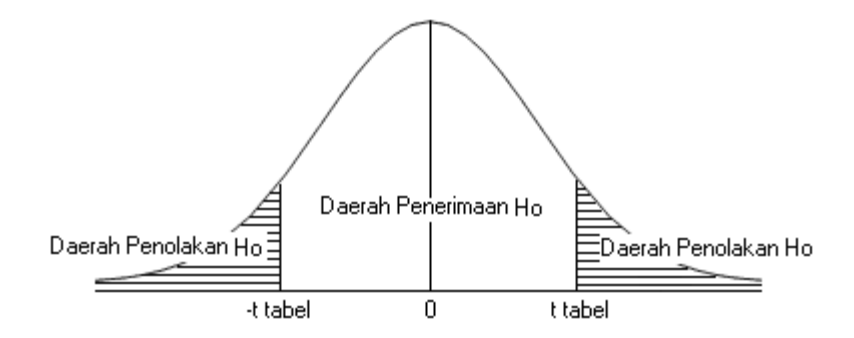

**Gambar 3. 3 Uji Hipotesis Dua Pihak**

Dengan ketentuan pengambilan keputusan, sebagai berikut :

- a. H<sub>0</sub> diterima, jika t-hitung signifikan pada taraf > 5% (lihat taraf signifikan pada output *Coefficient*) serta t-hitung lebih kecil dari t-tabel  $(\alpha, n-k-1)$ .
- b. H<sub>0</sub> diterima, jika t-hitung signifikan pada taraf  $\leq$  5% (lihat taraf signifikan pada output *Coefficient*) serta t-hitung lebih besar dari ttabel (α, n-k-l).

## **3.5.2.5 Uji Simultan (F-test)**

Uji F adalah Uji F atau koefisien refresi secara bersama – sama digunakan untuk mengetahui apakah secara bersama – sama variabel independen berpengaruh signifikan terhadap variabel dependen. Menurut Sugiyono (2015:257) Uji F didefinisikan dengan rumus sebagai berikut :

$$
F = \frac{R^2/k}{(1 - R^2)/(n - k - 1)}
$$

Keterangan :

 $F = F_{hitung}$ yang selanjutnya dibandingkan dengan  $F_{table}$ 

 $R<sup>2</sup>$  = Koefisien Korelasi yang telah ditentukan (Koefisien korelasi berganda)

 $k = J$ umlah Variabel independen

n **=** Jumlah Anggota Sampel

Setelah mendapatkan nilai Fhitung ini, kemudian dibandingkan dengan nilai Ftabel dengan tingkat signifikan sebesar 5% atau 0,05. Artinya kemungkinan besar dari hasil kesimpulan memiliki probabilitas 95% atau korelasi kesalahan sebesar 5%.

Kriteria yang digunakan sebagai dasar pertimbangan adalah sebagai berikut :

- $\bullet$  Jika angka signifikan ≥ 0,05 maka H<sub>o</sub> tidak ditolak
- $\bullet$  Jika angka signifikan  $\leq 0.05$  maka H<sub>o</sub> ditolak

Atau cara lain sebagai berikut :

- $\bullet$  Jika  $F_{\text{hitung}} > F_{\text{table}}$ , maka  $H_{\text{o}}$  ditolak
- $\bullet$  Jika F<sub>hitung</sub>  $\langle F_{\text{table}}$ , maka H<sub>o</sub> diterima
- Apabila H<sub>o</sub> diterima, maka hal itu diartikan bahwa pengaruh variabel independen secara simultan terhadap variabel dependen dinilai tidak signifikan.
- Apabila H<sub>o</sub> ditolak, maka hal itu diartikan bahwa pengaruh variabel dependen dinilai berpengaruh signifikan.

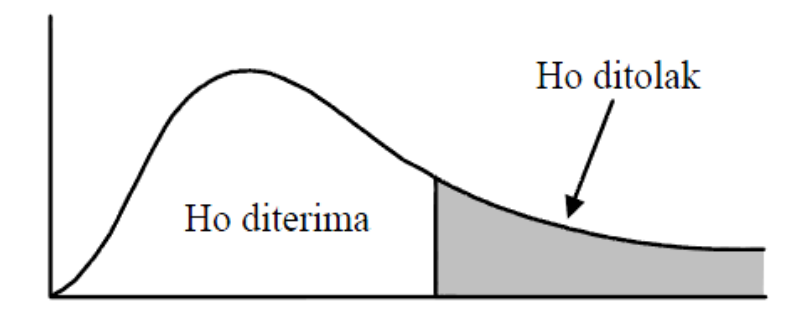

**Gambar 3. 4 Uji F**

## **3.5.2.6 Koefisien Determinasi**

Setelah diketahui besarnya koefisien korelasi, tahap selanjutnya adalah mencari nilai dari koefisien determinasi. Koefisien determinasi merupakan kuadrat dari koefisien korelasi. Analisis ini digunakan untuk mengetahui seberapa besar pengaruh variabel independen terhadap variabel dependen. Menurut Sugiyono (2015:257) rumus yang digunakan adalah sebagai berikut :

$$
\mathbf{Kd} = \mathbf{r}^2_{xy} \mathbf{x} \, \mathbf{100\%}
$$

Keterangan:

 $Kd =$ Koefisien determinasi

*r 2 xy* = Koefisien Kuadrat Korelasi Berganda

Kriteria untuk analisis koefisien determinasi adalah :

- Jika Kd mendekati 0 (nol), berarti pengaruh variabel independen terhadap dependen lemah.
- Jika Kd mendekati 1 (satu), berarti pengaruh variabel independen terhadap dependen kuat.